# **AutoCAD [Win/Mac]**

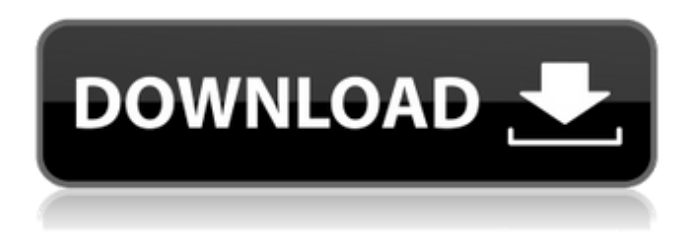

#### **AutoCAD Crack + With Full Keygen Download [Mac/Win]**

The current version, AutoCAD Product Key 2020, came out in June 2019. This article covers version 2019, previous versions are covered in the article AutoCAD 2018. The newest feature of AutoCAD is "constrained viewports", available in the data views only, not the design view. Creating your own data sets requires installing other software. Some of the free ones include GeoGebra - A free application to manipulate geospatial data and work with coordinates Uniflow - a free universal flow solver UniflowPro a paid package of functionality from Uniflow Other apps that are easier for beginners to use and create datasets include the following: Google Earth Google Maps GeoGebra Power Map Customize AutoCAD to work with your own data One thing that is less common in CAD apps is the ability to manipulate your data without an internet connection. If you are working offline with data that you have downloaded, for example a topographic map, you will need to manipulate your data with the custom menus described in the following section. There is also the ability to manipulate data that is not in the app itself, and be able to apply those changes to the actual app. You can then send the modified data directly to AutoCAD and see the changes made. As with all software, you can customize the menus and toolbars you use to work with your data. Constrained viewports for use with AutoCAD Introduced with AutoCAD 2019 is the ability to constrain viewports for the data to the bounding box, whether horizontal or vertical. You can also change the viewport aspect ratio. In both cases, you can drag the visible area to adjust. In addition, you can choose to activate the viewport even when the data is in viewport mode. The new constrained viewports can be useful for data that you have downloaded from the internet. For example, if you have a topographic map in tiff format that you want to create a landscape feature using, then you can create a new feature by dragging the top of the bounding box to the bottom and bottom of the bounding box to the top. If the data that you downloaded is not in the format that AutoCAD can read, and you don't have the original data files

#### **AutoCAD Crack+ With Key Free [32|64bit]**

The drawing Exchange Format is also used to transfer DGN drawings to other applications that can

import it. Text, mathematical equations, AutoLISP macros and drawing/engineering data are commonly available in the ACAD file format. Drawing concepts and application design A drawing can be made up of a collection of objects such as lines, arcs, splines, 3D shapes, text, dimensioned text, dimensions and a number of other concepts such as cuts, fill and shading. Objects are organized in a hierarchy that allows for the definition of the relationships between the objects in a drawing. Objects can have attributes that define their appearance. Some objects have a concept of a "snap grid" which can be used to align a group of objects to a reference grid. Objects can be grouped into layers and can be set to be visible or invisible. A drawing can be considered to be part of a larger "project", which may include supporting files such as GDB (database) files, text files and other artifacts. Supporting files A drawing can have support files associated with it that define how the drawing should be edited. Examples of support files include database files, text files, lines or curves in a separate file, or data exchange files such as DXF or DWG. The schematic drawing, which describes the mechanical drawing, is called a BOM. It contains lists of components and their serial numbers, symbols, dimensions, and schematics. The product drawing, which shows the electrical or mechanical parts of the product, is called the bill of material. A drawing can be split into one or more parts. For example, a drawing may consist of a drawing for the electrical schematic, mechanical schematic, and a bill of material (BOM). The drawings may be a separate file or may be embedded within the main file. Reference drawings A reference drawing may be used for drawings that do not require a lot of detail. For example, it may be a basic schematic drawing, but the detailed drawing may be one with a lot of information. This is sometimes referred to as a "low-fidelity" drawing. A reference drawing may also be used for drawings of products with a lot of detail, such as a detailed drawing of a car engine. When a reference drawing is used, it is not necessary to have all the information that is in the detailed drawing. It is used to provide a simplified version of af5dca3d97

## **AutoCAD Activation Key [Latest-2022]**

Step 1: Enable Revit Layers In this exercise, you will see how to enable the layers in the designer window. 1. In the Revit toolbar, select the \*\*Layer\*\* menu. ![Figure] 9.23a](../../images/RevitImages\_2019/Figure\_9.23a.jpg) 2. Click on \*\*Enable Revit Layers\*\*. ![Figure 9.23

### **What's New In?**

Improved command history: Add, remove, and edit commands from the history list with ease. Polar Trak: Customize, animate, and interact with multi-point geometry in an intuitive way. Use Polar Trak to plot a path along a polyline or path, place or offset a point, or draw a series of circles. Free-hand tooling Draw arcs and circles, which you can also control directly from the command line. Use the Arc tool to create circular arcs, and the Freehand tool to draw arbitrary shapes. Batch plot: Plot multiple layers of CAD drawings at once in parallel. The Batch Plot task group supports functions for plotting multiple CAD files, such as cross-hatching, schematics, labels, and legends. 3D drawing and editing: Bring your drawings to life with 3D capabilities, including scaling, rotation, and camera viewing. Arc modeling and editing: Create dynamic models with linear and spline segments. Edit, reshape, and animate your models with ease. Interactive design aids: Print and easily reference digital designs in the field with Schematic and Engineering Patterns. Improved rendering: See every detail of your drawings with new rendering improvements, including direct comparisons of the various rendering methods. Graphics improvement: Get better results in your graphics, with improved compatibility with CAD, images, and the Web. Added support for new programs and languages: Microsoft Excel, Ms Office Publisher, Autodesk Revit, AutoCAD LT, Microsoft Visio, Microsoft Access, and Inventor. Enhanced Plot: Plot surfaces and shaded surfaces to quickly add elevation or shading to your drawings. Improved dimensioning: Add and edit dimension lines directly to your drawings. Geomtery Features: Projected and non-projected geometries are supported by default. Multiplication of points: Multiply a number of points using a custom routine and control the number of points multiplied. Point interpolation: Interpolate points along a defined curve. Auto-detect points: Auto-detect the coordinate systems used for importing objects, and automatically calculate local coordinates based on the coordinate systems of the CAD files.

## **System Requirements:**

OS: Windows 7, Windows 8, Windows 8.1 and Windows 10 Processor: Intel Core 2 Duo 2.8 GHz or equivalent, or AMD Phenom X3, Athlon II X2 or equivalent Memory: 4 GB RAM Graphics: DirectX 9 Compatible with Pixel Shader 3.0 DirectX: Version 9.0c Network: Broadband Internet connection Hard drive: Minimum of 20 GB available space Sound Card: DirectX Compatible CONTROLS: Gamepad

<http://saddlebrand.com/?p=98587>

<https://buycoffeemugs.com/autocad-crack-3264bit-final-2022/> <https://hulpnaongeval.nl/wp-content/uploads/almswe.pdf> <http://autocracymachinery.com/?p=56047> <https://xn--80aagyardii6h.xn--p1ai/autocad-20-1-crack-free-2022-10069/> <https://villamaremonti.com/wp-content/uploads/2022/08/geswelb.pdf> http://bachelorsthatcook.com/wp-content/uploads/2022/08/AutoCAD Crack Latest.pdf <https://superstitionsar.org/autocad-crack-lifetime-activation-code-mac-win-latest-2022-3/> <https://biodashofficial.com/autocad-20-1-crack-with-registration-code-win-mac/> <https://drblaskovich.com/wp-content/uploads/2022/08/ellifinn.pdf> <https://www.markeritalia.com/2022/08/11/autocad-crack-activation-key-x64-final-2022/> <http://iselinfamilylaw.com/autocad-crack-activator-free-for-pc-updated-2022/> <http://www.jobverliebt.de/wp-content/uploads/sadlvil.pdf> [https://streetbazaaronline.com/wp](https://streetbazaaronline.com/wp-content/uploads/2022/08/AutoCAD__Torrent_Download_PCWindows_2022Latest.pdf)[content/uploads/2022/08/AutoCAD\\_\\_Torrent\\_Download\\_PCWindows\\_2022Latest.pdf](https://streetbazaaronline.com/wp-content/uploads/2022/08/AutoCAD__Torrent_Download_PCWindows_2022Latest.pdf) <https://kongbeng.com/wp-content/uploads/2022/08/AutoCAD-12.pdf>